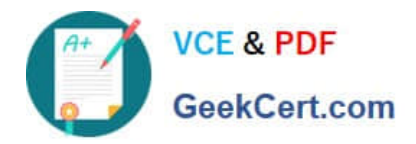

# **EADP19-001Q&As**

ArcGIS Desktop Professional 19-001

## **Pass Esri EADP19-001 Exam with 100% Guarantee**

Free Download Real Questions & Answers **PDF** and **VCE** file from:

**https://www.geekcert.com/eadp19-001.html**

100% Passing Guarantee 100% Money Back Assurance

Following Questions and Answers are all new published by Esri Official Exam Center

**C** Instant Download After Purchase

**83 100% Money Back Guarantee** 

- 365 Days Free Update
- 800,000+ Satisfied Customers  $\epsilon$  or

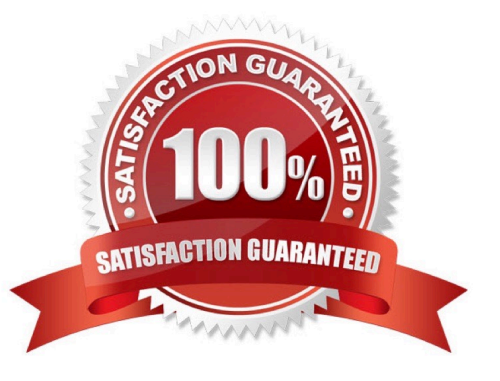

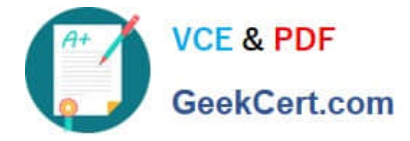

#### **QUESTION 1**

An ArcGIS user creates a map showing the level of human Impact on the natural landscape. Major habitat types are shown with unique colors, and the level of disturbance for each habitat Is shown with a graduated symbol. What is this type of map symbology?

- A. Multisymbol
- B. multivariate
- C. unique value many fields
- D. proportional symbol

Correct Answer: B

#### **QUESTION 2**

A user wants to connect new laterals to supply water to newly built houses. What edge type supports this function?

- A. an edge between two junctions
- B. a complex edge
- C. a subtype of edge
- D. a simple edge
- Correct Answer: D

### **QUESTION 3**

An ArcGIS user is creating a processing environment that will be used repeatedly. To confirm results, the user wants to visualize the output of Intermediate processes during testing. The user is working with large data sets and wants to preserve already-complete steps and focus on one problem at a time.

Which geoprocessing approach should the user consider?

A. a Python script tool commenting out code blocks and functions as development progresses

- B. the Python window saving the contents to a script when each processing step is confirmed
- C. a stand-alone Python script executed in PythonWin with print statements capturing ArcPy messages
- D. ModelBuilder running processes step-wise and displaying intermediate results in ArcMap

Correct Answer: B

#### **QUESTION 4**

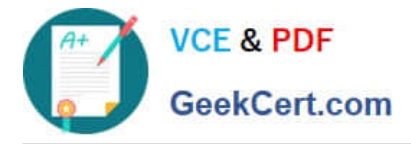

A water utility company had received calls fromseveral customers complaining oflow water pressure.

Using a geometric network representing the water network, how can an ArcGIS user determine the most likely location of the problem?

A. place junction flags on each customer water meter and use the Find Common Ancestors trace task

B. place junction flags on each customer water meter and use the Find Disconnected trace task

C. place a junction barrier on each customer water meter and use the Trace Upstream trace task

D. place a junction barrier on each customer water meter and use the Find Path upstream trace task

Correct Answer: A

#### **QUESTION 5**

An ArcGIS user has a project that requires using an image with a spatial accuracy of 5 meters Root Mean Square Error (RMSE) or better. How should users verify the spatial accuracy of the image?

A. They should verify that the image resolution is less than 5 meters

B. They should compare the image to surveyed control points of high accuracy and compute an RMSE

C. They should visually inspect the image to make sure there are no obvious errors that would compromise the sp accuracy

D. They should compute an RMSE and compare the results to the results of a Landsat image

Correct Answer: B

[EADP19-001 VCE Dumps](https://www.geekcert.com/eadp19-001.html) [EADP19-001 Study Guide](https://www.geekcert.com/eadp19-001.html) [EADP19-001 Exam](https://www.geekcert.com/eadp19-001.html)

**[Questions](https://www.geekcert.com/eadp19-001.html)**